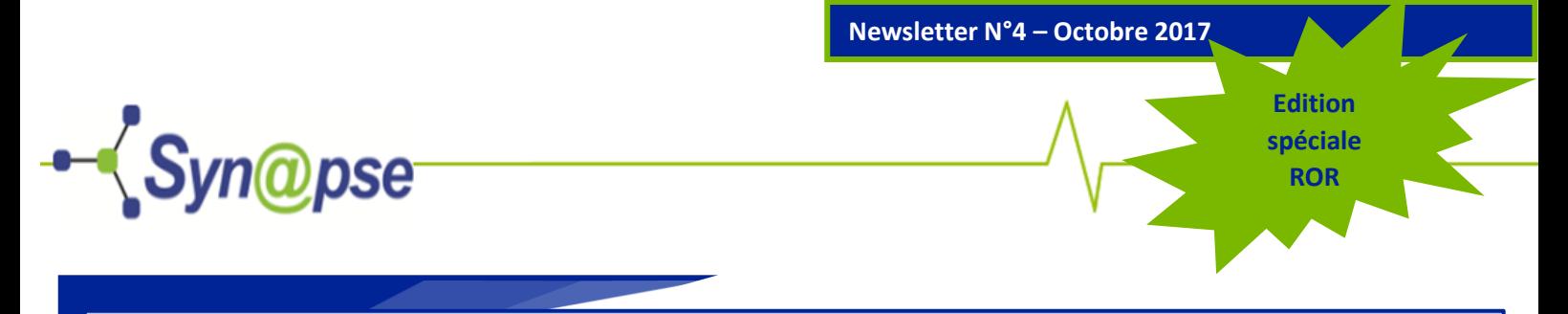

# **EDITO**

L'équipe ROR publie sa deuxième Newsletter, l'occasion de revenir sur l'ouverture du service prévue. Vous trouverez également un état d'avancement du déploiement arrêté au 30 Septembre, une information sur la mise à jour de la documentation et sur la synchronisation en cours entre le SRVA (Serveur de Veille et d'Alerte) et le ROR. Plus d'infos dans la suite de cette newsletter.

## **Ouverture du service**

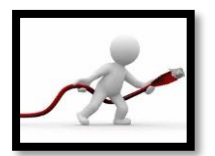

Comme nous vous le précisions dans la dernière newsletter ROR, le déploiement du ROR au sein des établissements de santé s'achève par **l'ouverture du service.** Celle-ci consiste en l'activation des comptes utilisateurs d'un établissement qui permet ainsi aux professionnels de s'identifier pour accéder au site. Cette opération s'effectue par l'équipe Synapse, en accord avec l'établissement.

La méthodologie d'ouverture du service a fait l'objet de modifications, validées lors du Comité de Pilotage de Juin 2017.

Dorénavant, pour qu'un établissement ouvre son service, **outre les critères internes** à l'établissement, l'équipe en charge de déployer le ROR a identifié un **prérequis territorial**. En effet, les membres du Comité Opérationnel apprécient l'opportunité d'une ouverture de service après proposition de l'équipe projet en fonction de l'avancement du déploiement des établissements sur un territoire.

Pour rappel, vous trouverez ci-après les 6 critères internes à l'établissement :

## **1. Le peuplement des « Unités » doit être réalisé ;**

Pour les unités MCO / SSR / PSY, les valeurs suivantes doivent être renseignées : type d'unité, discipline, capacitaire, activités de soins, mode de prise en charge, patientèle, contact, actes spécifiques et équipements spécifiques.

## **2. Le peuplement des « Professionnels » doit être réalisé ;**

L'annuaire « professionnel » est « peuplé » lorsque les valeurs suivantes des professionnels sont renseignées : Prénom / Nom / Adresse Mail / Fonction / Profession / spécialité pour les médecins et au moins un critère parmi « RPPS » ou « Adeli » ou « Age »

PS : La date de naissance n'est pas visible sur la fiche de l'établissement mais permet juste un contrôle des doublons en l'absence de numéros RPPS ou Adeli.

- **3. Mise en routine du module « disponibilité des lits » ;**
- **4. Mise en routine du module « Permanence des soins »** (pour les établissements concernés) **;**
- **5. La communication interne auprès des utilisateurs doit être effectuée ou prévue ;**
- **6. Signature d'une lettre d'engagement.**

Par ailleurs, dans le dernier numéro, nous vous précisions également qu'après l'ouverture du service, l'ensemble des utilisateurs de l'établissement concerné recevait un mail dans lequel se trouve un lien d'activation. Celui-ci est dorénavant **valable 7 jours** et **permet d'initialiser le mot de passe** de l'utilisateur.

Afin que vous puissiez suivre l'evolution du déploiement régional, nous vous présentons un état d'avancement.

Concernant les 50 Etablissements dotés d'un Service d'Accueil des Urgences, nous avons choisi les indicateurs ci-dessous :

- « Annuaire unités (créées ) » comptabilise le nombre d'établissements pour lesquels les fiches unités ont été créées.
- « Annuaire professionnels » comptabilise le nombre d'établissements ayant renseigné leurs professionnels.
- « Disponibilité des lits » comptabilise le nombre d'établissements qui communique quotidiennement leurs lits disponibles.
- « Permanence des soins » comptabilise le nombre d'établissements ayant renseigné leur PDSES.

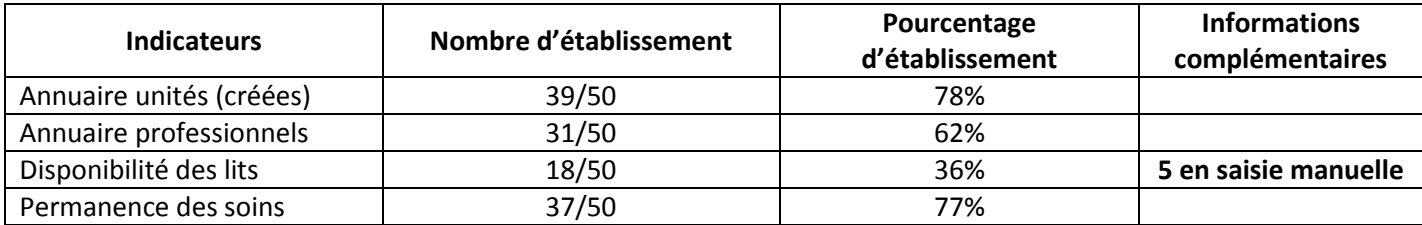

Concernant le suivi des autres établissements de santé, l'extension du ROR à ces établissements a débuté au mois d'Avril 2017. La première étape consistait à désigner un pilote et éventuellement une équipe projet. Sur 168 établissements, 132 ont d'ores et déjà désigné un pilote (soit 79%). La deuxième étape consiste à participer à une formation. Sur ce point, 90 établissements (soit 54%) se sont inscrits à une formation. Nous vous remercions pour votre implication.

#### **Mise à jour de la documentation**

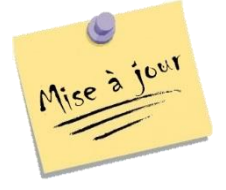

Durant cet été, l'équipe en charge du déploiement a effectué un travail de refonte de la documentation. Les fiches explications ont été modifiées (elles répondent à la mise en place de nouvelles fonctionnalités et au nouvel environnement mis en production en Avril dernier). Les nouvelles fiches sont disponibles sur le site Synapse, Rubrique ROR, Boite à outils. N'hésitez pas à les télécharger et à les consulter en cas de besoin. Plus d'informations sur [http://www.synapse](http://www.synapse-hdf.fr/spip.php?article113)[hdf.fr/spip.php?article113](http://www.synapse-hdf.fr/spip.php?article113)

**Nomenclature des Objets de Santé** 

L'ASIP a publié cet été la nouvelle version de la NOS (Nomenclature des Objets de Santé). Certaines listes de valeurs gérées par l'ASIP ont donc été mises à jour, notamment la liste des activités de soins, des actes et des équipements spécifiques. Plus informations sur <http://esante.gouv.fr/services/referentiels/nomenclatures-des-objets-de-sante-nos>

Lié à cette mise à jour des listes, le document « fichier d'aide à la saisie manuelle des unités » a également été mis à jour.

#### **Pour les établissements dotés d'un SAU : Synchronisation du ROR avec le SRVA**

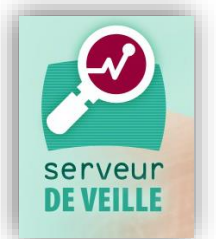

Lors du Comité de Pilotage Synapse du 7 Juin 2017, l'arrêt de la saisie sur les SRVA (Serveurs de Veille et d'Alerte) Picarmed et Ardah a été acté.

Cet arrêt sera possible, pour les établissements concernés, dès lors que la remontée des RPU (Résumé de Passages aux Urgences) sur le concentrateur régional est en place et dès que la saisie de la disponibilité des lits et des données Décès est effectuée dans le ROR.

Pour saisir les données du SRVA dans le ROR, un « rôle » spécifique est nécessaire. N'hésitez pas à vous rapprocher de l'équipe au besoin.

Vous souhaitez en savoir plus sur le ROR, l'ORU ou ViaTrajectoire en région Hauts-de-France, n'hésitez pas à consulter le site internet dédié à Synapse à l'adresse : [http://www.synapse-hdf.fr](http://www.synapse-hdf.fr/) ou par messagerie

- Pour le ROR : ror@synapse-hdf.fr
- Pour ViaTrajectoire : viatrajectoire@synapse-hdf.fr
- $\triangleright$  Pour l'ORU : oru@synapse-hdf.fr